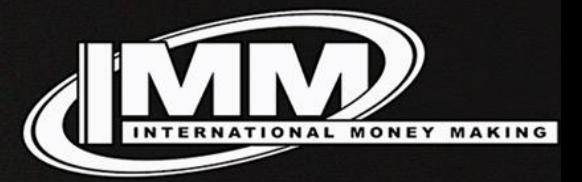

## **Вебинар №2**

IMM

inn.life

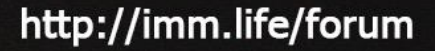

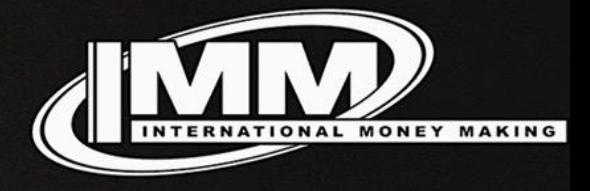

# **Вопросы по ДЗ**

inn.life

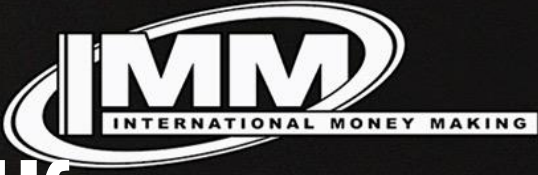

## **Баннерный трафик**

- Площадка (Сайт/Приложение)
- Сетка
- Баннер
- Лендинг (Не всегда)
- Оффер

inn.life

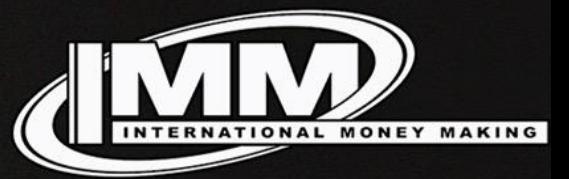

### **Антивирусы**

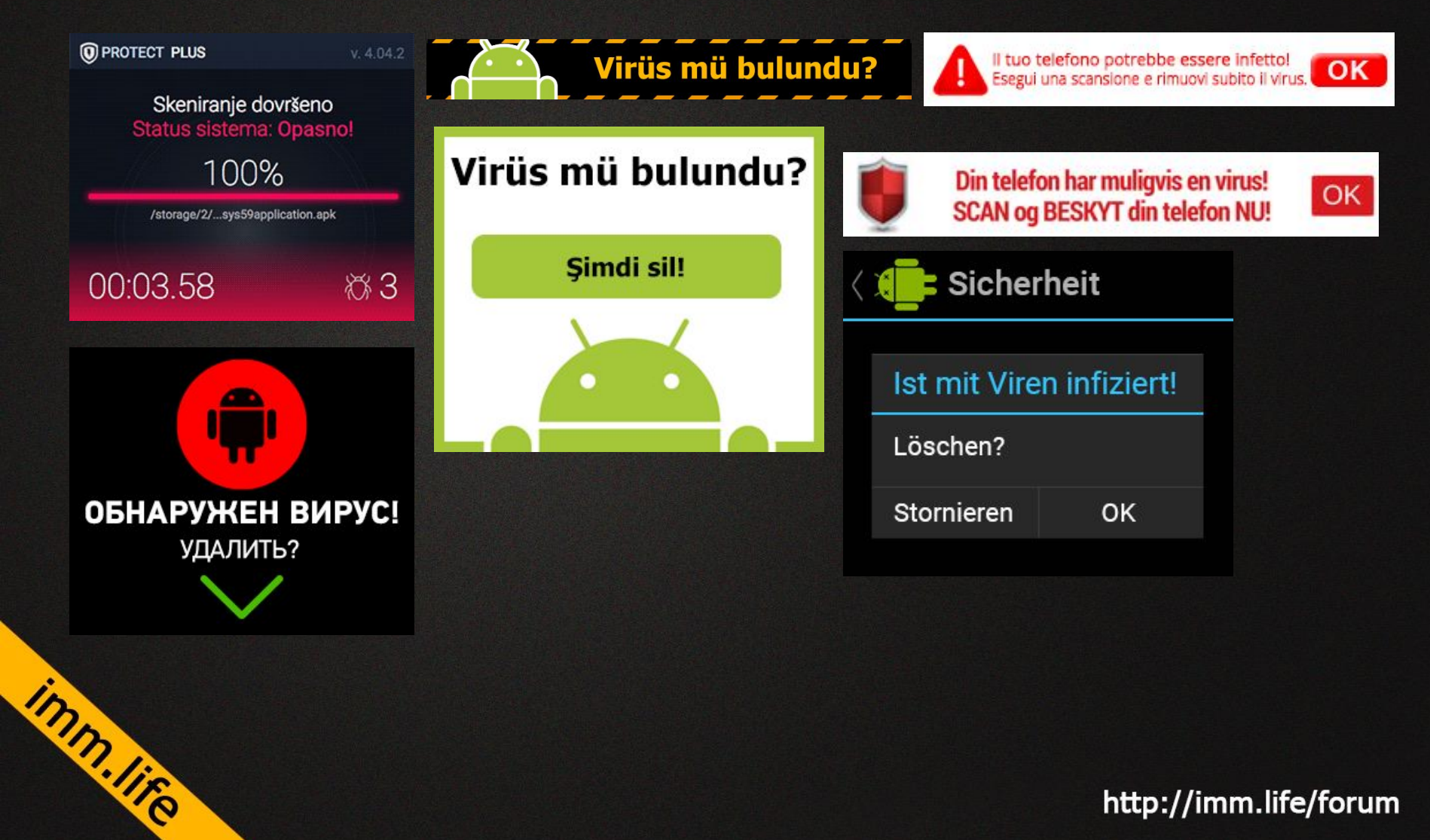

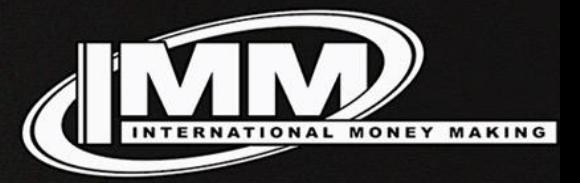

### **Свипы**

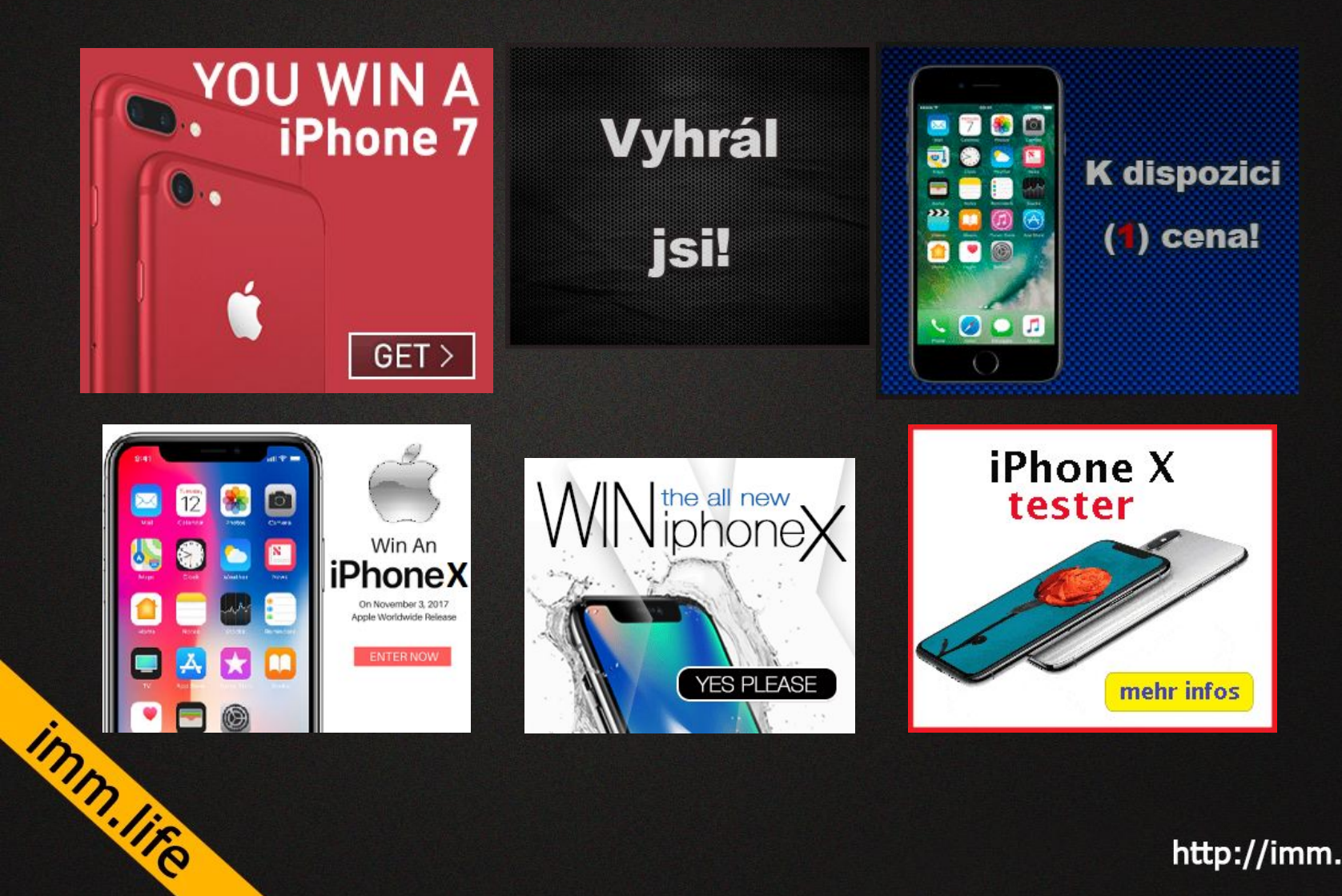

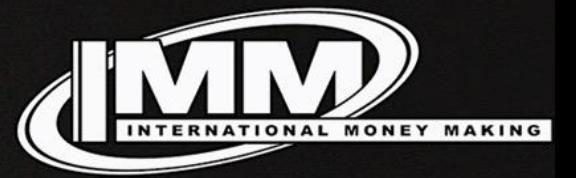

### **Download Content**

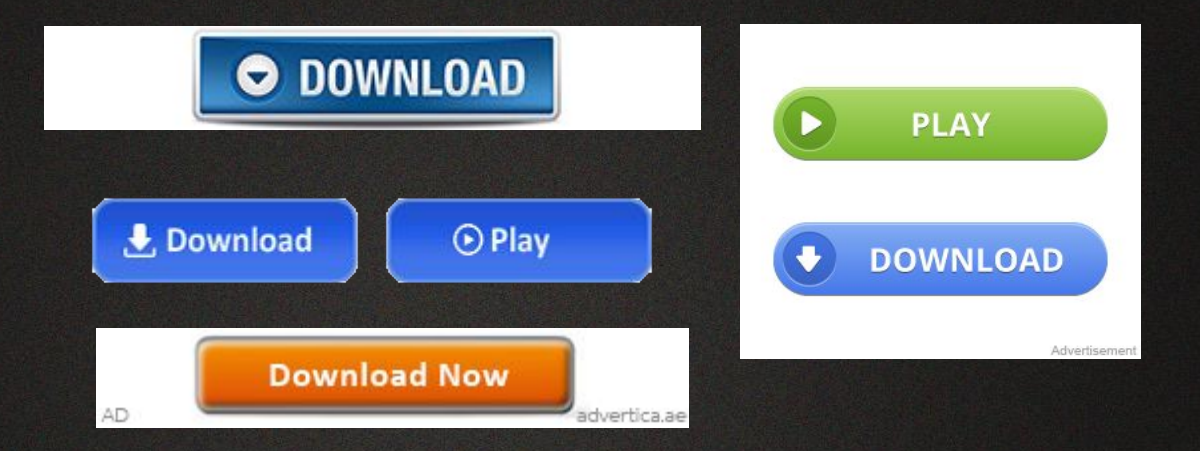

inn.lie

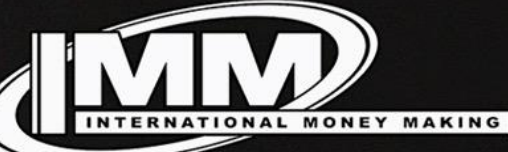

### **Другие вертикали**

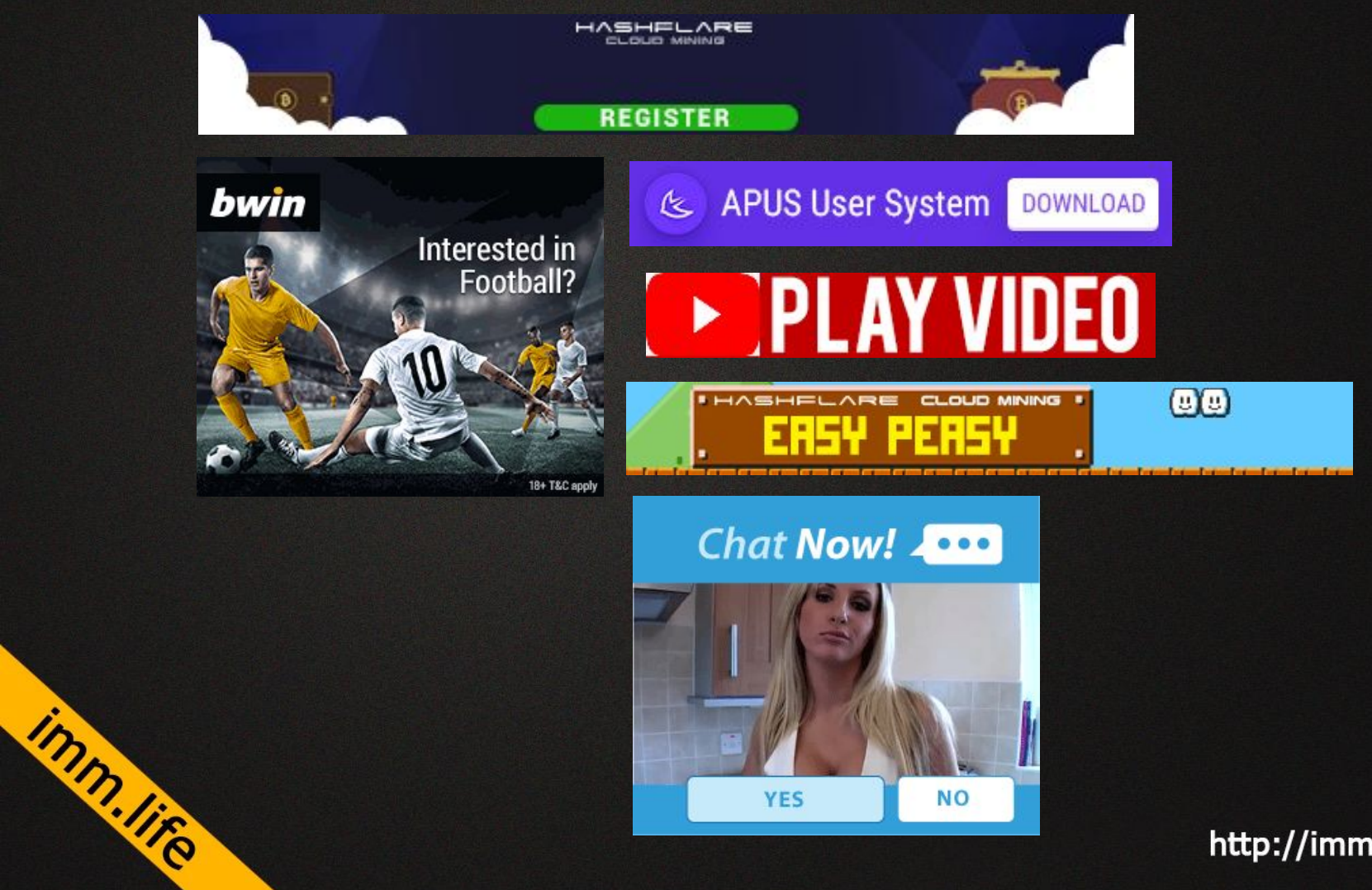

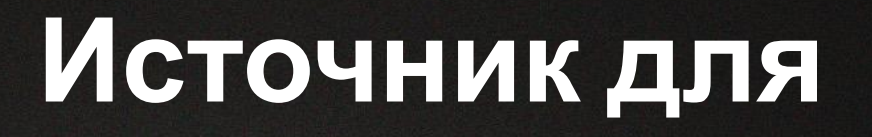

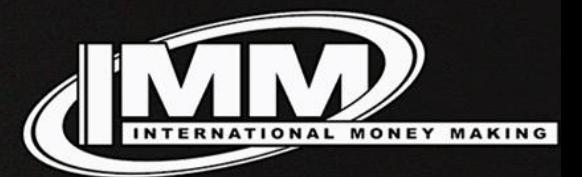

#### **старта** • https://www.go2mobi.com/signup/

inn.life

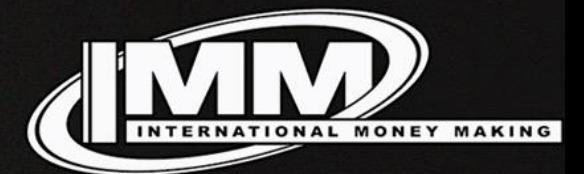

## **Какие страны лить?**

inn.life

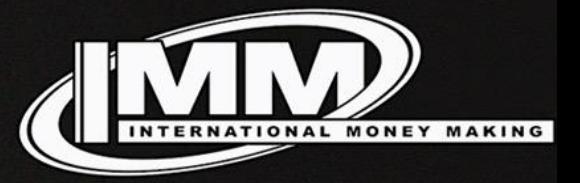

## ДВ

- 1. Зарегистрироваться в источнике
- 2. Пополнить счет на \$200

imm.life

- 3. Выбрать 3 ГЕО для работы
- 4. В каждом ГЕО выбрать вертикаль
- 5. Выбрать офферы, получить ленды (если надо) и офферы
- 6. Добавить офферы, ленды в трекер